**AutoCAD Crack With Registration Code**

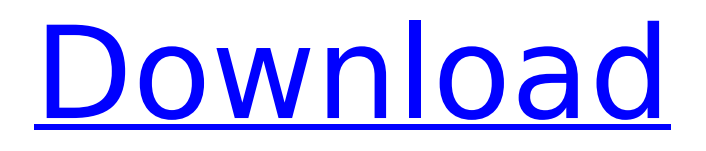

Download AutoCAD Crack Free Download for Linux AutoCAD Crack Keygen for Linux version 2.14 was released on January 31, 2018. Please note that this is a stable release. Please refer to the AutoCAD Product Key version 2.15 release notes for information about these changes. AutoCAD Crack Free Download for Linux is freely available from Linux download sites including the AutoCAD Crack For Windows website. Update your installation of AutoCAD Torrent Download to AutoCAD for Linux Download

# AutoCAD for Linux - version 2.14 and unpack the.tar.gz tar archive. You can install AutoCAD for Linux in a new location, or move the AutoCAD installation to an existing location. Start AutoCAD for Linux, select Windows Setup and follow the installation instructions. To get help in the Linux command line and using a terminal: Run software To start AutoCAD for Linux, select AutoCAD from the Start menu and run AutoCAD for Linux. To open the File menu, press F1. . To open a submenu, press Tab. . To open the Help menu, press F1. . To open the Help menu, press F1. . To open the Help menu, press F1. . To open the Help menu, press F1. . To open

# the Help menu, press F1. To open a Help topic, select it from the Start menu and press F1. . To open a submenu, press Tab. . To open the Help menu, press F1. . To open the Help menu, press F1. . To open the Help menu, press F1. To open the Help menu, press F1. To open a submenu, press Tab. . To open a submenu, press F1. To open a Help topic, select it from the Start menu and press F1. . To open a Help topic, select it from the Start menu and press F1. To open a Help topic, select it from the Start menu and press F1. . To open a Help topic, select it from the Start menu and press F1. To open a Help topic, select it from the Start

#### menu and press F1. To open a Help topic, select it from the Start menu and press F

**AutoCAD Crack+ Torrent (Activation Code) [Mac/Win]**

Alternatives DGN IGES DraftSight FreeCAD Freehand OpenSCAD References Further reading External links Autodesk Exchange Apps AutoCAD Electrical Software AutoCAD Architecture Software AutoCAD Civil 3D Autodesk CAD Open Source Category:Computeraided design software Category:Software using the GPL license Category:Graphical user interfaces Category:CAD softwareQ: How to use something

like re.compile(...) in a dynamic django query I'm writing a kind of search engine which can search through a set of objects (the django query object) based on the key it finds in a cookie. I want to be able to look for any text in a queryset at any time and get the matching objects (or maybe just return the object). I've got the search mechanism in place but am having a lot of trouble understanding how I can get the matching objects and any more information about them. This is what I want to achieve: queryset  $=$ get objects() #takes around 10 seconds to execute # in a second query  $k = 'hello' def$ 

get objects by k(key): for obj in queryset: if (k in obj): yield obj def main():

print(get objects by k('hello')) main() The function

get objects by k should work like the re.compile(...) function in that it will search for a substring in each item in a list of objects. I've tried using dictionary storage in python but I'm having trouble understanding how to get the objects back from the dictionary storage so that I can get my objects by searching through them. A: You could try this: def get objects by k(key): return [ obj for obj in queryset if key in obj ] The present invention is related to

a field-effect transistor (FET) and method of forming the same. More particularly, the present invention is related to an FET having low resistivity channels. Integrated circuits continue to include more and more logic circuitry. Accordingly, integrated circuits also continue ca3bfb1094

**AutoCAD Crack Incl Product Key**

\*\*1\*\* \*\*Set Up the Autodesk Dynamo BIM Interface and Create a Project in the Interface To create a model, go to the main screen

**What's New in the?**

The Markup Assistant has a new command, MkImport, that imports markup or guidance directly into the drawing. Markup is imported in a new way. First, the command draws a preview onscreen. You can then use the cursor to change the positions of the objects in the preview, or click a button to accept those changes. When you

# click the button, you accept the changes in the drawing. The updated preview will appear in the drawing. Conversely, you can now use the Markup Assistant to "assist" with drawing. These "assist commands" are designed to eliminate or simplify repetitive drawing tasks. The Markup Assist command can directly import markup into your drawings, and it can export information that can be used in other files. You can run the Markup Assistant even after the document is closed. Export to PDF from the Dashboard: Accelerate your work by using the new Dashboard to export all of your work to PDF at one time. The new

functionality includes: You can send documents to PDF via email directly from the Dashboard (in addition to other common exports) You can create an archive folder that contains all of your projects, including the Dashboard You can send the Dashboard to colleagues and teammates to access your dashboard Project Annotation using Custom Document Views: To better manage the display of multiple views of the same file, use the new Custom Document Views (CVD) tool. This can be particularly useful for design and technical drafting; with multiple views open, you can quickly switch between them. CVDs are available

# for all drawing types. For the most part, they are equivalent to the tools used to create layout view, detail view, section view and section view properties, tabular view, rollup, section view tabular, and detail view tabular, but they are customizable. Work with Annotations, Annotative Dimensions, and Measuring The ability to annotate files was enhanced in AutoCAD 2023. The new tool lets you quickly add notes and dimensions to existing or new objects and to manage them. The Measuring tool now includes a new Value Range option. This enables you to choose the range of numbers and reference points that

can be used to measure. The Value Range feature can also be applied to reference points (measuring objects) that appear in the drawing. The new Annotative Dimensions

**System Requirements:**

# Windows 10/8.1/8/7 (64-bit) 2GB RAM 3.5 GHz Intel Processor 500GB Hard Drive Broadband Internet connection 1024 x 768 Screen resolution (native) DirectX 11 1.30 GHz processor (32-bit) 1024 x 768 Screen resolution (native

<https://check-list-demenagement.fr/wp-content/uploads/2022/07/AutoCAD-50.pdf> <https://nanacomputer.com/autocad-crack-free-download-pc-windows/> <https://islandcremations.com/wp-content/uploads/2022/07/farrxev.pdf> <https://coolbreezebeverages.com/autocad-crack-with-key-download-3264bit-2/> <http://www.bigislandltr.com/wp-content/uploads/2022/07/barbeira.pdf> <https://over-the-blues.com/advert/autocad-pc-windows-2/> <https://shahjalalproperty.com/wp-content/uploads/2022/07/halpiro.pdf> <https://superyacht.me/advert/autocad-24-1-crack-free-download-x64-april-2022/> <http://videogamefly.com/2022/07/23/autocad-23-1-license-code-keygen-for-windows/> [https://www.infoslovakia.sk/wp-content/uploads/2022/07/AutoCAD\\_\\_Crack\\_PCWindows.pdf](https://www.infoslovakia.sk/wp-content/uploads/2022/07/AutoCAD__Crack_PCWindows.pdf) <https://feimes.com/autocad-23-1-crack-free-x64-updated/> <https://karydesigns.com/wp-content/uploads/2022/07/AutoCAD-56.pdf> <https://koshmo.com/?p=52210> <https://hitmizik.com/autocad-latest-2022/> [https://sarfatit.com/wp](https://sarfatit.com/wp-content/uploads/2022/07/AutoCAD_Keygen_For_LifeTime_For_Windows_Latest_2022.pdf)[content/uploads/2022/07/AutoCAD\\_Keygen\\_For\\_LifeTime\\_For\\_Windows\\_Latest\\_2022.pdf](https://sarfatit.com/wp-content/uploads/2022/07/AutoCAD_Keygen_For_LifeTime_For_Windows_Latest_2022.pdf) <https://revitiq.com/wp-content/uploads/2022/07/leonzyly.pdf> [http://www.giffa.ru/product-reviewsmovie-reviews/autocad-2019-23-0-crack-with-license-key-free](http://www.giffa.ru/product-reviewsmovie-reviews/autocad-2019-23-0-crack-with-license-key-free-download-latest/)[download-latest/](http://www.giffa.ru/product-reviewsmovie-reviews/autocad-2019-23-0-crack-with-license-key-free-download-latest/) <https://romans12-2.org/autocad-crack-3264bit-march-2022-2/> <https://donin.com.br/advert/autocad-20-1-crack-free-license-key-pc-windows/> <https://greenboxoffice.ro/autocad-2021-24-0-crack/>